## Politechnika Krakowska im. Tadeusza Kościuszki

# Karta przedmiotu

obowiązuje studentów rozpoczynających studia w roku akademickim 2023/2024

Wydział Inżynierii Lądowej

Kierunek studiów: Budownictwo Profil: Ogólnoakademicki Profil: Ogólnoakademicki Profil: Ogólnoakademicki

Forma sudiów: stacjonarne 
Kod kierunku: BUD

Stopień studiów: I

Specjalności: Bez specjalności

### 1 Informacje o przedmiocie

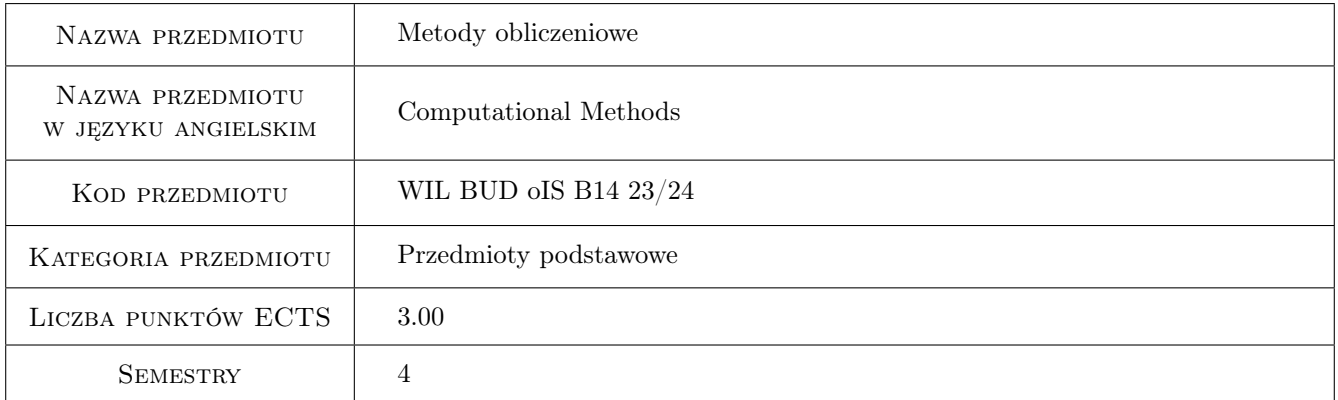

## 2 Rodzaj zajęć, liczba godzin w planie studiów

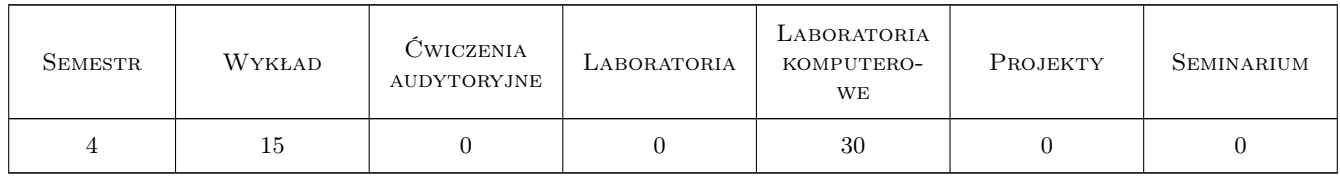

### 3 Cele przedmiotu

- Cel 1 Zapoznanie studentów z modelowaniem matematycznym w zakresie sformułowań lokalnych i globalnych prostych problemów fizyki matematycznej.
- Cel 2 Zapoznanie studentów z metodami poszukiwania rozwiązań przybliżonych, w szczególności metody elementów skończonych (MES), i przygotowanie studentów do prowadzenia badań naukowych.

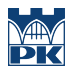

- Cel 3 Zapoznanie studentów z MES dla ustrojów prętowych.
- Cel 4 Zapoznanie studentów z MES dla zadań dwuwymiarowych stacjonarnego przepływu ciepła i mechaniki.

## 4 Wymagania wstępne w zakresie wiedzy, umiejętności i innych **KOMPETENCJI**

1 Wiedza z zakresu matematyki (sem. 1,2), technologii informacyjnej (sem.1) oraz matematyki stosowanej i metod numerycznych (sem.3), a w szczególności znajomość następujących zagadnień: funkcje wielu zmiennych, rachunek różniczkowy i całkowy, równania różniczkowe, rachunek macierzowy i tensorowy, podstawy programowania w języku pakietu matematycznego, rozwiązywanie układów równań liniowych, aproksymacja, interpolacja, całkowanie numeryczne, podstawy metody różnic skończonych.

### 5 Efekty kształcenia

- EK1 Umiejętności Umiejętność zbudowania sformułowania globalnego problemu na podstawie sformułowania lokalnego
- EK2 Umiejętności Umiejętność znalezienia rozwiązania przybliżonego równania różniczkowego zwyczajnego metodą elementów skończonych (MES)
- EK3 Wiedza Znajomość algorytmu MES dla układów prętowych
- EK4 Umiejętności Umiejętność rozwiązania MES dwuwymiarowej konstrukcji prętowej: belkowej, kratowej, ramowej
- EK5 Wiedza Znajomość sformułowania i algorytmu MES dla dwuwymiarowego zagadnienia stacjonarnego przepływu ciepła
- EK6 Umiejętności Umiejętność rozwiązania problemu stacjonarnego przepływu ciepła w 2D MES
- EK7 Wiedza Znajomość sformułowania i algorytmu MES dla dwuwymiarowego zadania płaskiego stanu naprężenia
- EK8 Umiejętności Umiejętność rozwiązania problemu płaskiego stanu naprężenia w 2D MES
- EK9 Umiejętności Umiejętność krytycznej oceny uzyskanych wyników analizy numerycznej

## 6 Treści programowe

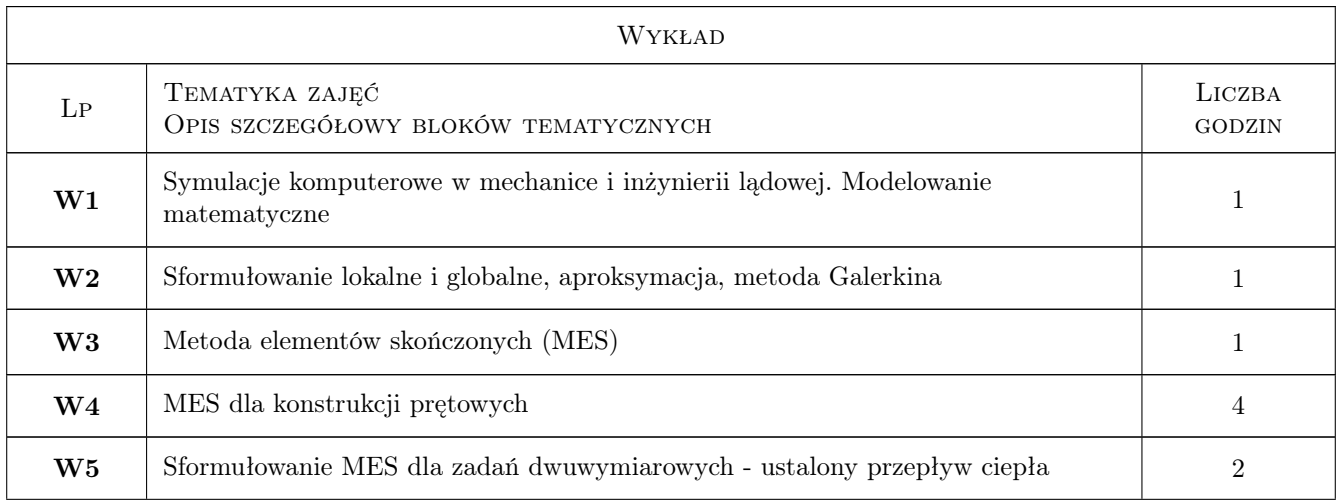

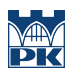

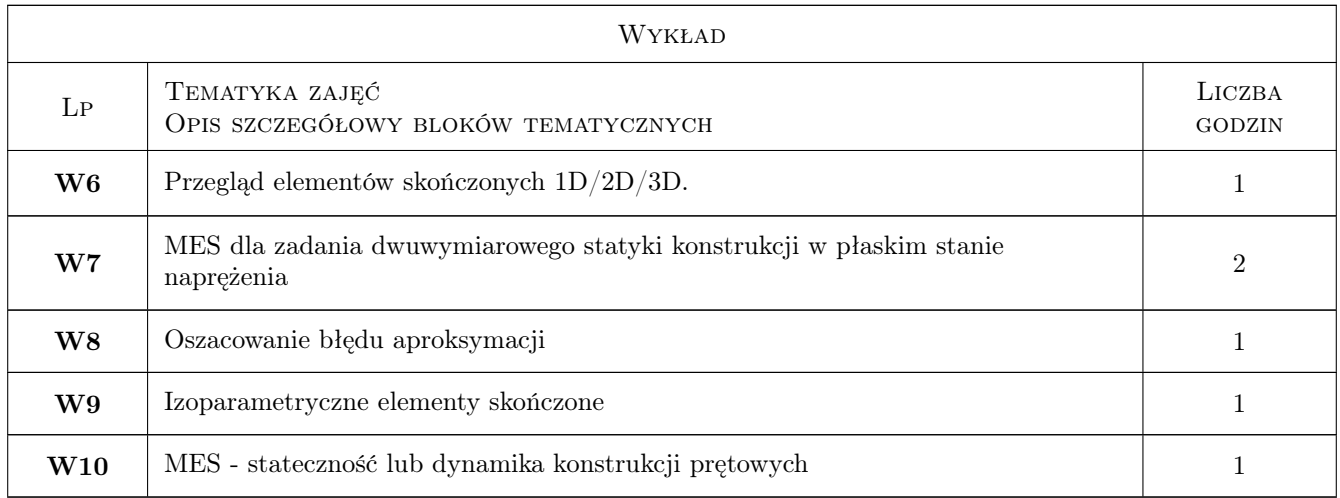

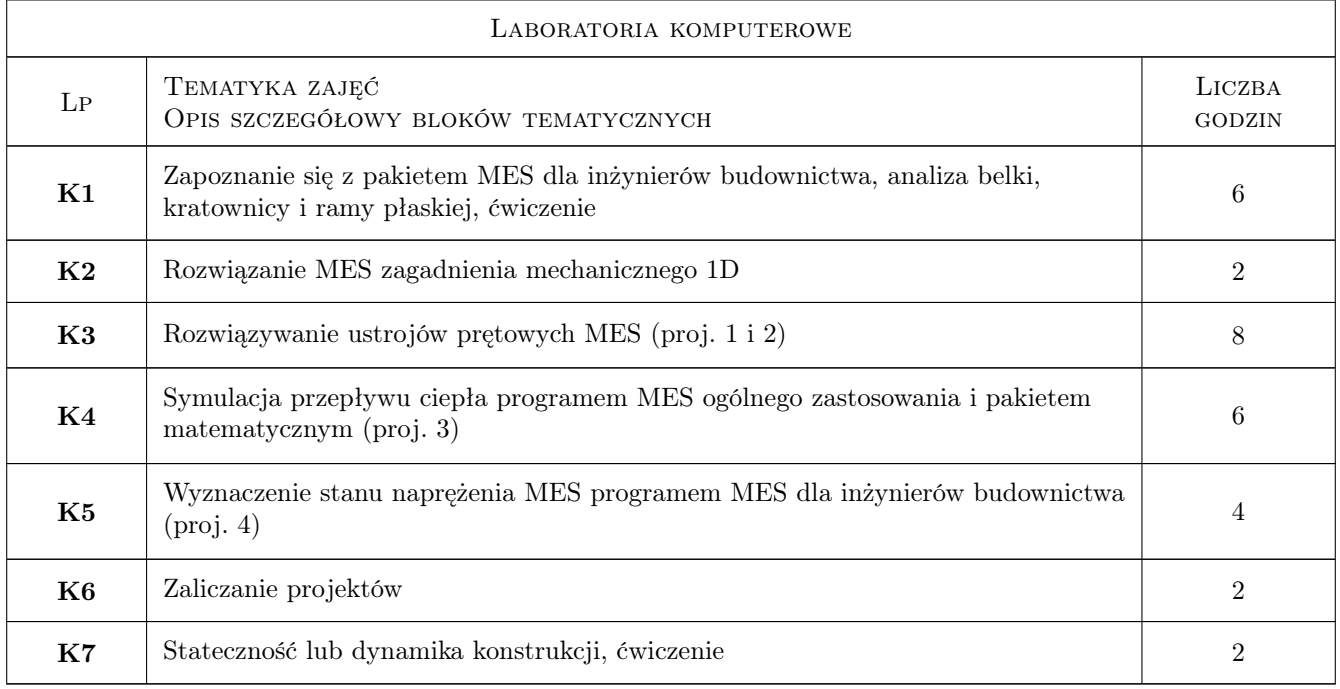

## 7 Narzędzia dydaktyczne

- N1 Wykłady
- N2 Dyskusja
- N3 Prezentacje multimedialne
- N4 Ćwiczenia laboratoryjne

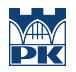

## 8 Obciążenie pracą studenta

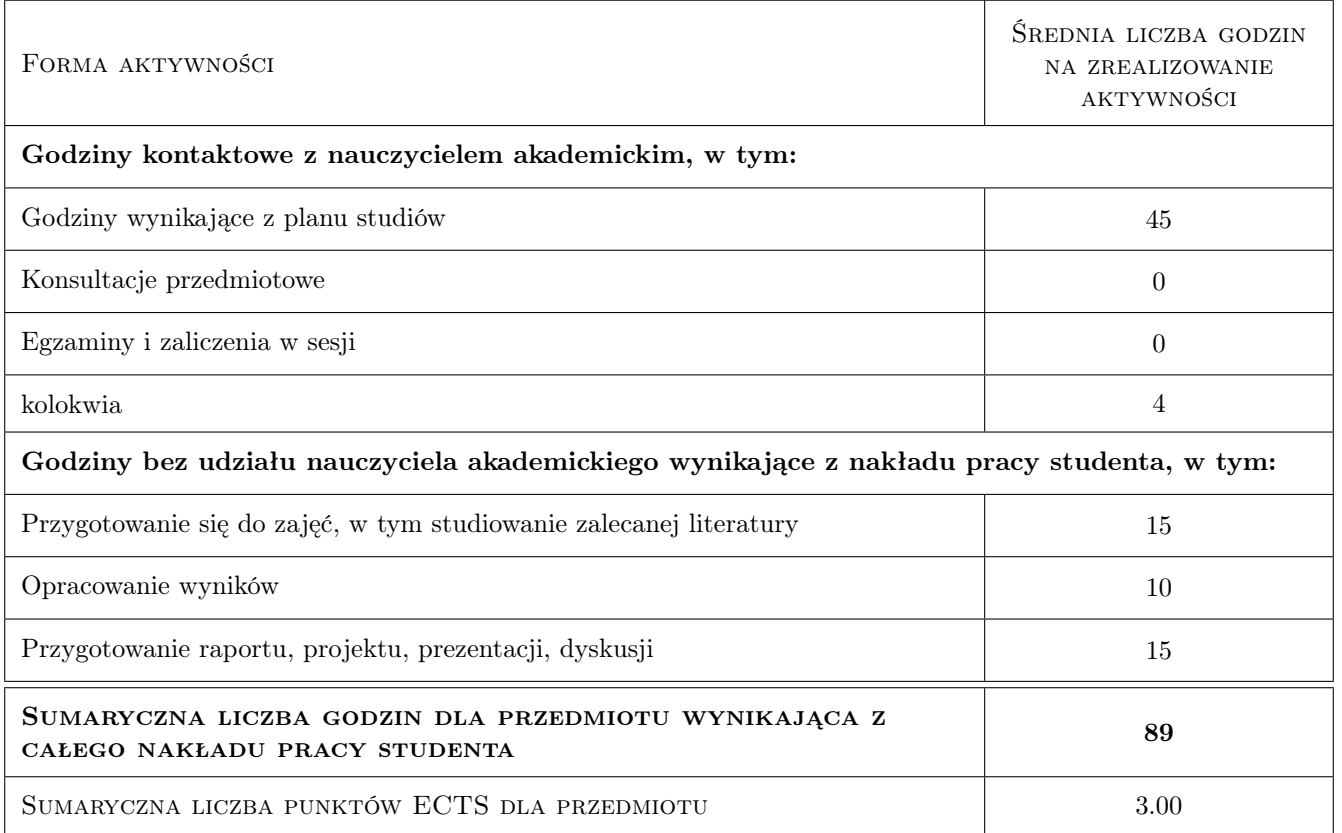

## 9 Sposoby oceny

#### Ocena formująca

- F1 Projekt indywidualny
- F2 Ćwiczenie praktyczne

#### Ocena podsumowująca

- P1 Średnia z ocen z kolokwiów/kartkówek
- P2 Średnia ważona ocen formujących

#### Warunki zaliczenia przedmiotu

- W1 Podstawą uzyskania zaliczenia jest uzyskanie pozytywnej oceny z kolokwiów/kartkówek i zaliczenie ćwiczeń laboratoryjnych
- W2 Obecność na ćwiczeniach laboratoryjnych jest obowiązkowa (dopuszczalne są maksymalnie 3 nieobecności na laboratoriach)
- W3 Niedotrzymanie terminu zaliczenia projektu powoduje obniżenie oceny
- W4 Proj. 1 i 2 muszą być zaliczone przed kolokwium z zakresu pierwszej części przedmiotu
- W5 Proj. 3 powinien być zaliczony przed poczatkiem sesji egzaminacyjnej
- W6 Proj. 4 powinien być zaliczony do końca przedwakacyjnej sesji egzaminacyjnej
- W7 Kolokwia zaliczeniowe oraz zaliczeniowe poprawkowe i ewentualnie dodatkowe odbywają się w terminach uzgodnionych
- W8 Ocena z przedmiotu wpisywana do indeksu będzie średnią ważoną oceny z laboratorium i średniej ocen z kolokwiów/kartkówek

### KRYTERIA OCENY

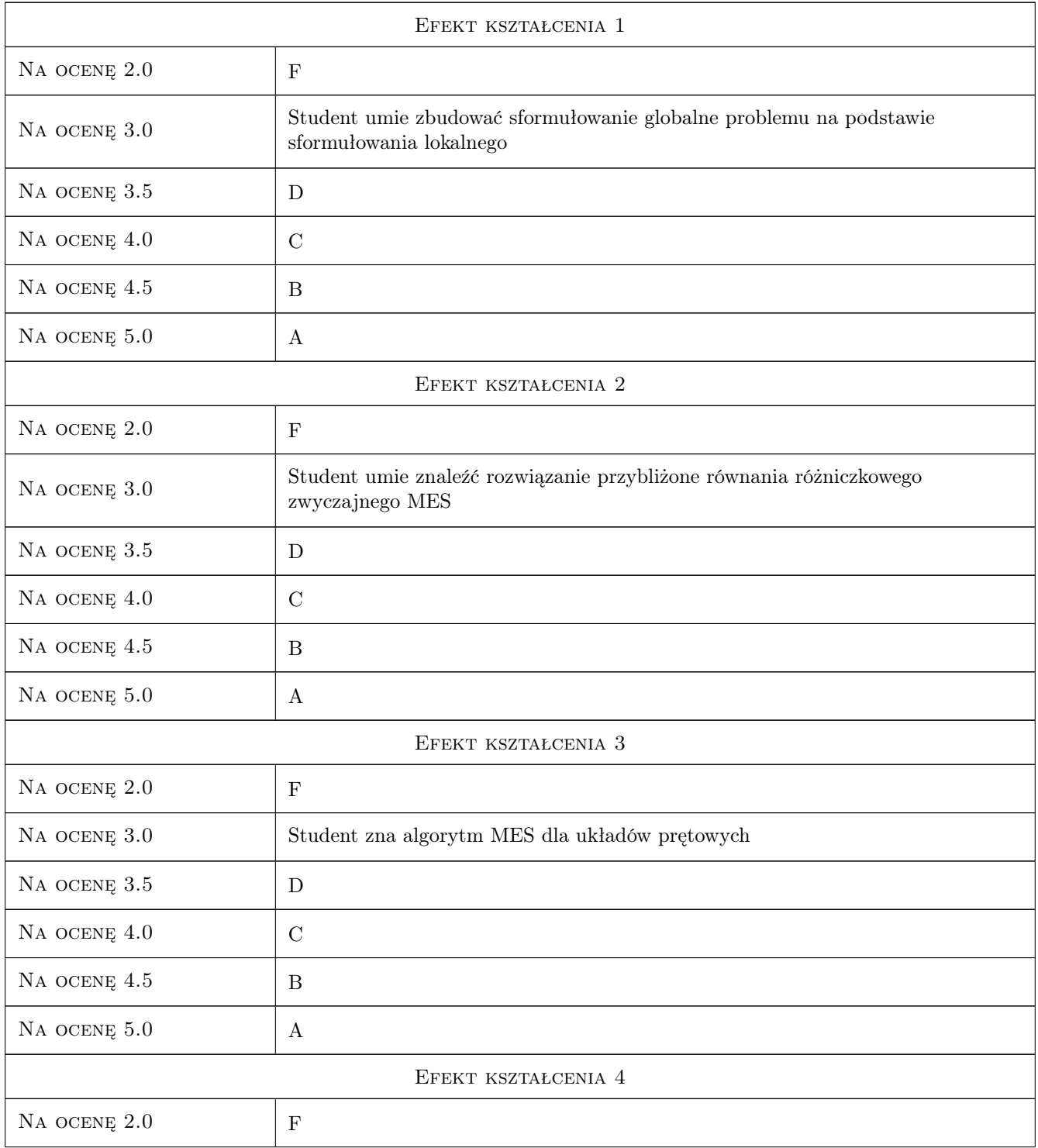

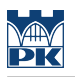

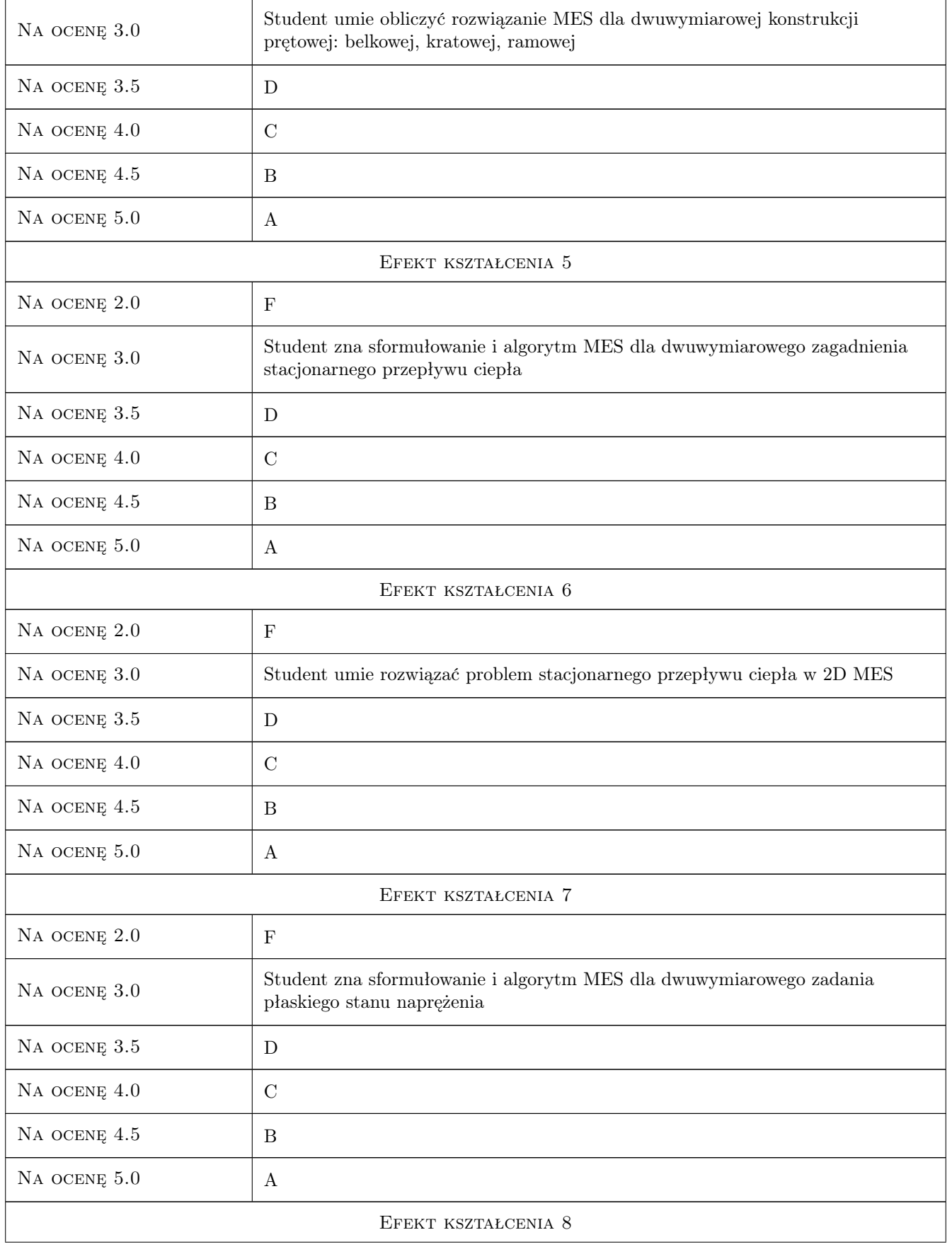

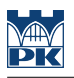

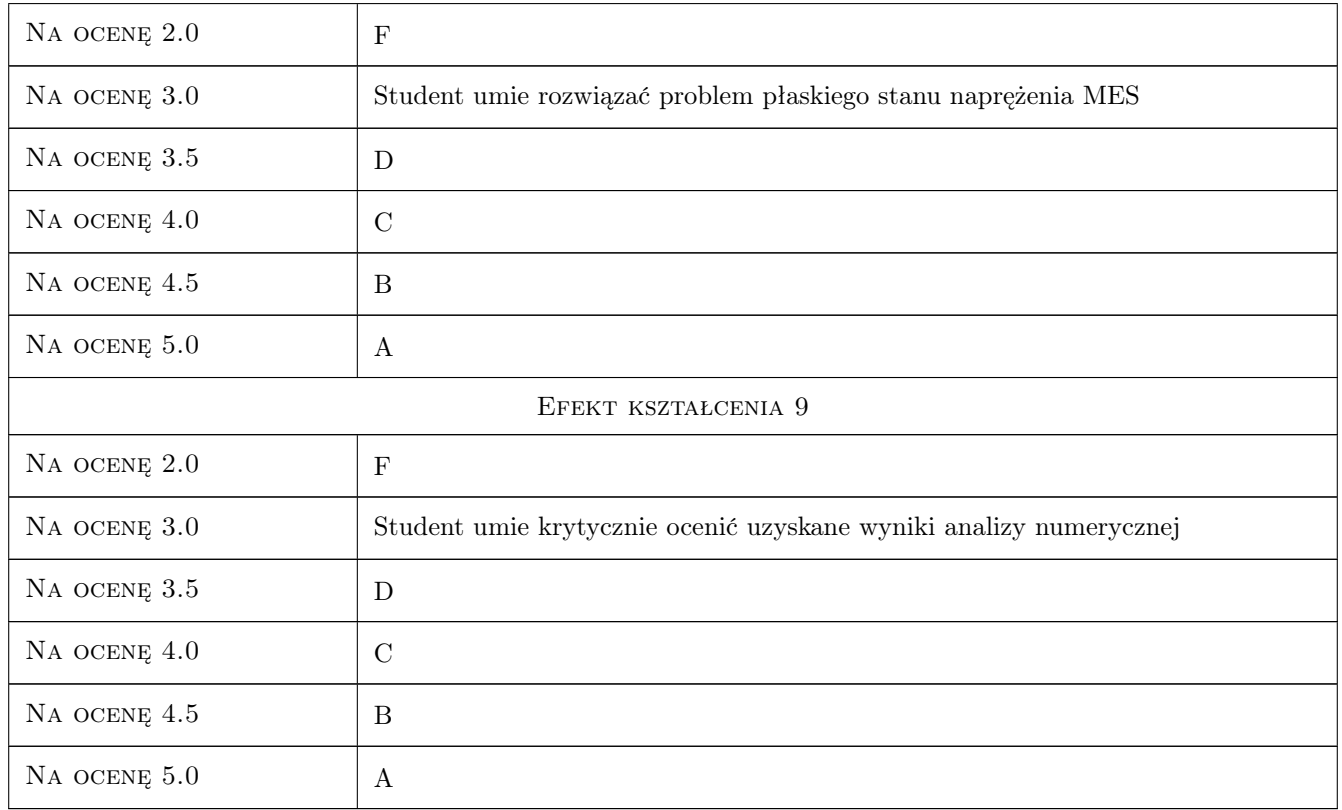

## 10 Macierz realizacji przedmiotu

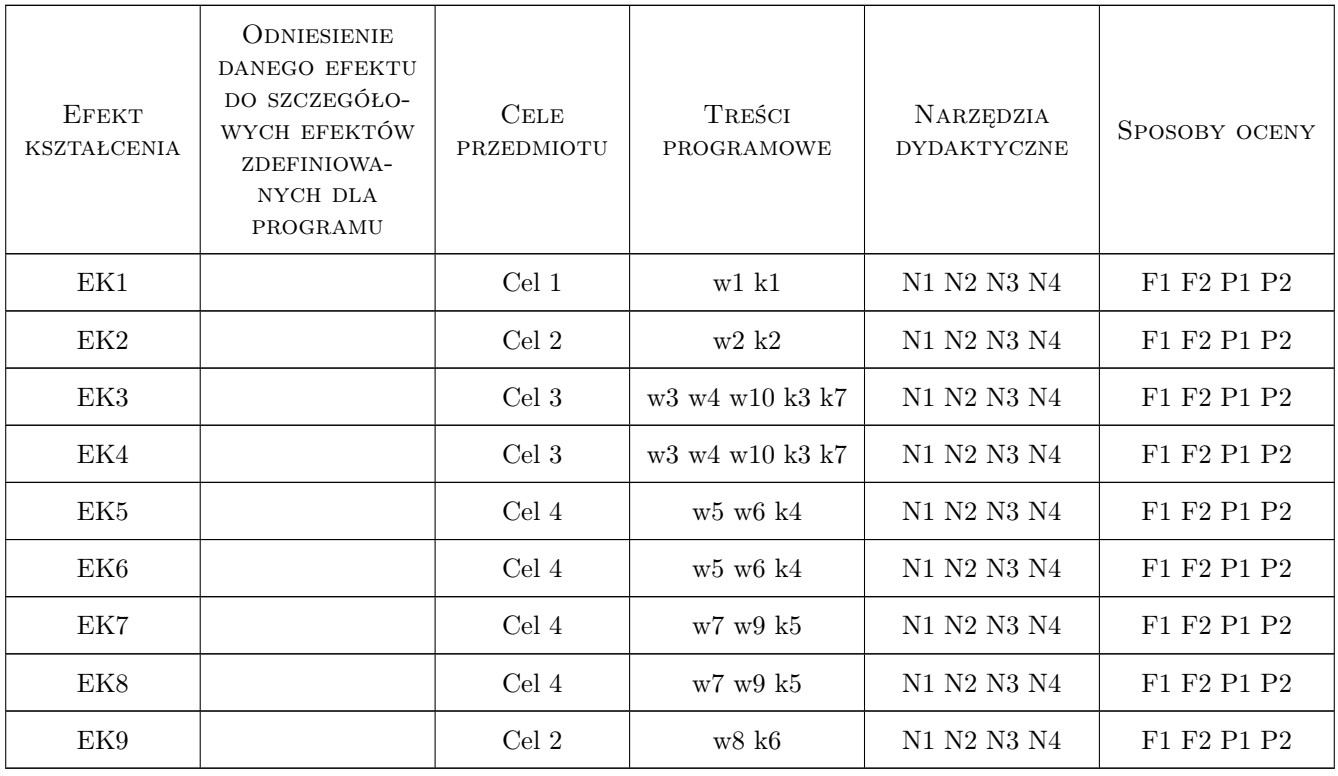

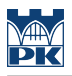

## 11 Wykaz literatury

#### Literatura podstawowa

- [1 ] Katedra L10 www.cce.pk.edu.pl materiały dydaktyczne online, Kraków, 2020, Politechnika Krakowska
- [2 ] Cz. Cichoń, W. Cecot, J. Krok, P. Pluciński Metody komputerowe w liniowej mechanice konstrukcji, Kraków, 2010, Politechnika Krakowska
- [3 ] M. Radwańska Metody komputerowe w wybranych zagadnieniach mechaniki konstrukcji, Kraków, 2004, Politechnika Krakowska

#### Literatura uzupełniająca

- [1 ] R.D. Cook Finite Element Method for Stress Analysis, Malden, 1995, J. Wiley & Sons
- [2 ] N. Ottosen, H. Petersson Introduction to the Finite Element Method, Prentice Hall, 1992, Prentice Hall
- [3 ] G. Rakowski, Z. Kacprzyk Metoda elementów skończonych w mechanice konstrukcji, Warszawa, 2005, Oficyna Wydawnicza Politechniki Warszawskiej
- [4 ] J. Fish, T. Belytschko A First Course in Finite Elements, Chichester, 2007, J. Wiley & Sons

#### Literatura dodatkowa

- $[1]$  P.-E. Austrell et al CALFEM a finite element toolbox, Lund, 2004, LTH Sweden
- [2 ] FEM/BEM Notes, www.bioeng.auckland.ac.nzmiss/fembemnotes/fembemnotes.pdf, 2005, University of Auckland, New Zealand

### 12 Informacje o nauczycielach akademickich

#### Osoba odpowiedzialna za kartę

dr hab. inż. prof. PK Jerzy Pamin (kontakt: jerzy.pamin@pk.edu.pl)

#### Osoby prowadzące przedmiot

1 prof. dr hab. inż. Witold Cecot (kontakt: )

3 prof. dr hab. inż. Jerzy Pamin (kontakt: )

- 4 dr hab. inż. Jan Jaśkowiec (kontakt: )
- 5 dr hab. Irena Jaworska (kontakt: )
- 6 dr inż. Jacek Magiera (kontakt: )
- 7 dr. inż. Piotr Pluciński (kontakt: )
- 8 dr inż. Marek Klimczak (kontakt: )
- 9 dr inż. Małgorzata Stojek (kontakt: )
- 10 d inż. Balbina Wcisło (kontakt: )
- 11 dr inż. Anna Stankiewicz (kontakt: )
- 12 dr inż. Magdalena German (kontakt: )
- 13 mgr inż. Marzena Mucha (kontakt: )
- 14 mgr inż. Mateusz Dryzek (kontakt: )
- 15 dr inż. Marta Oleksy (kontakt: )
- 16 dr inż. Wacław Reczek (kontakt: )
- 17 dr inż. Adam Wosatko (kontakt: )
- 18 dr inż. Michał Pazdanowski (kontakt: )

## 13 Zatwierdzenie karty przedmiotu do realizacji

(miejscowość, data) (odpowiedzialny za przedmiot) (dziekan)

#### PRZYJMUJĘ DO REALIZACJI (data i podpisy osób prowadzących przedmiot)

. . .